#### CSE423: Embedded System Summer-2020 Storing data in EEPROM

DILICSE

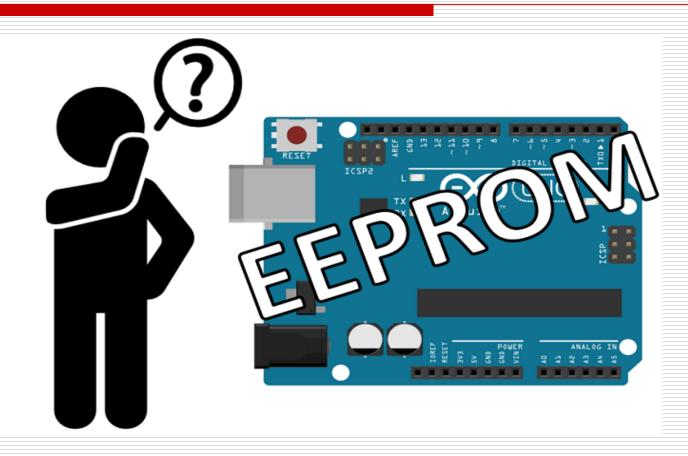

### **Todays Lecture**

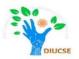

- Understanding EEPROM
- When EEPROM is applicable?
- Data size
- How to write on EEPROM
- How to read from EEPROM

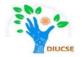

An EEPROM is an Electrically Erasable Programmable Read-Only Memory.

It is a form of non-volatile memory that can remember things with the power being turned off, or after resetting the Arduino. The beauty of this kind of memory is that we can store data generated within a sketch on a more permanent basis.

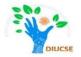

For situations where data that is unique to a situation needs a more permanent home.

- Storing unique serial number /date for commercial purpose (a function of the sketch could display the serial number on an LCD).
- You may need to count certain events and not allow the user to reset them – such as an odometer or operation cycle-counter.

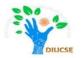

What sort of data can be stored?

Anything that can be represented as *bytes* of data.

Now each digit in that binary number uses one 'bit' of memory, and eight bits make a byte. Due to internal limitations of the microcontrollers in our Arduino boards, we can only store 8-bit numbers (one byte) in the EEPROM.

This limits the decimal value of the number to fall between zero and 255.

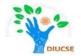

**Step-1**:To use the EEPROM, a library is required, so use the following library in your sketches:

#include "EEPROM.h"

The rest is very simple. To store a piece of data, we use the following function:

EEPROM.write(a,b);

The parameter a is the position in the EEPROM to store the integer (0~255) of data b. In this example, we have 1024 bytes of memory storage, so the value of a is between 0 and 1023.

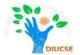

# Step-2:To retrieve a piece of data is equally as simple, use:

z = EEPROM.read(a);

Where *z* is an integer to store the data from the EEPROM position *a*.

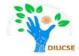

This sketch will create random numbers between 0 and 255, store them in the EEPROM, then retrieve and display them on the serial monitor.

#### Sample Example to store data in EEPROM

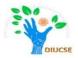

```
// Arduino internal EEPROM demonstration
                                                 zz=random(255);
#include <EEPROM.h>
                                                 EEPROM.write(i, zz);
int zz:
int EEsize = 1024; // size in bytes of your Serial.println();
board's EEPROM
                                               for (int a=0; a < EEsize; a++)
void setup()
                                                 zz = EEPROM.read(a);
                                                 Serial.print("EEPROM position: ");
 Serial.begin(9600);
                                                 Serial.print(a);
 randomSeed(analogRead(0));
                                                 Serial.print(" contains ");
                                                 Serial.println(zz);
void loop()
                                                 delay(25);
 Serial.println("Writing random numbers...");
 for (int i = 0; i < EEsize; i++)
```

#### Sample Example to store data in EEPROM

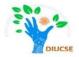

|                            | 📥 COM11                                | - 0 × |
|----------------------------|----------------------------------------|-------|
|                            |                                        | Send  |
|                            | Writing random numbers                 |       |
|                            | EEPROM position: 0 contains 136        |       |
|                            | EEPROM position: 1 contains 219        |       |
|                            | EEPROM position: 2 contains 50         |       |
|                            | EEPROM position: 3 contains 232        |       |
|                            | EEPROM position: 4 contains 216        |       |
|                            | EEPROM position: 5 contains 147        |       |
|                            | <b>EEPROM</b> position: 6 contains 241 |       |
|                            | EEPROM position: 7 contains 31         |       |
|                            | EEPROM position: 8 contains 31         |       |
|                            | EEPROM position: 9 contains 162        |       |
|                            | EEPROM position: 10 contains 222       |       |
|                            | EEPROM position: 11 contains 43        |       |
|                            | EEPROM position: 12 contains 128       |       |
|                            | EEPROM position: 13 contains 102       |       |
|                            | EEPROM position: 14 contains 64        |       |
|                            | EEPROM position: 15 contains 122       |       |
|                            | EEPROM position: 16 contains 46        |       |
|                            | EEPROM position: 17 contains 61        |       |
|                            | EEPROM position: 18 contains 52        |       |
| output from Serial Monitor | EEPROM position: 19 contains 152       |       |
|                            | EEPROM position: 20 contains 179       |       |
|                            | EEPROM position: 20 contains 1/5       |       |
|                            | EEPROM position: 22 contains 247       |       |
|                            |                                        |       |
|                            | EEDROM position: 23 contains 195       |       |
|                            | EEDROM position: 24 contains 166       |       |
|                            | EEPROM position: 25 contains 206       |       |
|                            | EEPROM position: 26 contains 252       |       |
|                            | EEPROM position: 27 contains 110       |       |
|                            | EEPROM position: 28 contains 43        |       |
|                            | EEPROM position: 29 contains 130       |       |
|                            | EEPROM position: 30 contains 105       |       |
|                            | EEPROM position: 31 contains 128       |       |
| 7                          | EEPROM position: 32 contains 158       |       |
|                            | EEPROM position: 33 contains 20        |       |
|                            | EEPROM position: 34 contains 96        |       |
|                            | EEPROM position: 35 contains 157       |       |
|                            | EEPROM position: 36 contains 215       |       |
|                            | EEPROM position: 37 contains 118       |       |
|                            | EEPROM position: 38 contains 91        |       |
|                            | EEPROM position: 39 contains 243       |       |
|                            | EEDROM position: 40 contains 69        |       |

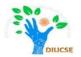

What about replacing an existing data with a new one?

The **EEPROM.update()** function is particularly useful. It only writes on the EEPROM if the value is written is different from the one already saved.

As the EEPROM has limited life expectancy due to limited write/erase cycles, using the EEPROM.update() function instead of the EEPROM.write() saves cycles.

<u>Syntax:</u> EEPROM.update(address, value);

#### Task

## Try the described example mentioned earlier and see the output!